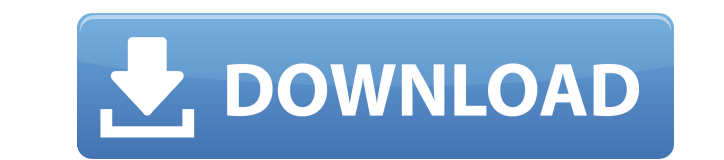

XML Search In Multiple Files At Once Software Serial Key [32|64bit]

Всего нескольких щелчков мыши достаточно, чтобы программное обеспечение поиска XML в нескольких файлах загрузилось и работало безупречно на любом компьютере. Поиск XML в нескольких файлах одновременно Скриншоты программного обеспечения: Отзывы о Программное обеспечение для поиска XML в нескольких файлах одновременно Легко использовать 5 РЫБА Отличная программа, очень проста в использовании Я не уверена 4 От друга Олега Хорошая трата времени Отличное приложение для окончательного поиска 5 ККТ Наконец-то я получил самую важную функцию поиска в мультиплатформенном xml-проводнике. Один или несколько файлов, с учетом регистра, ускорение. И когда новая запись совпадает, приложение показывает окно с различными тегами. Один шаг назад к старым временам, когда у нас были только текстовые редакторы. Теперь у нас есть неограниченный поиск. Только с учетом регистра 1 Все такие графические интерфейсы Да, официальное меню намного лучше, но иногда мне просто нужен какой-то регистронезависимый поиск. Я имею в виду, что иногда мне нужно искать адрес как "149 12th St. New York 10001", а не "new york 10001" Прохладный 5 По майнеру Это классное приложение для поиска вещей в больших XMLфайлах. Ни за что 2 Автор: bgsj Я использую это для поиска слов. Если есть только 1 файл для поиска, нет возможности ввести фразу. Просто введите фразу, нажмите Enter и больше ничего. Передача потока в другой поток В функции обработки ввода, но после получения ответа функции по работе с базой данных необходимо вернуть обратно.

XML Search In Multiple Files At Once Software Crack + Free For PC

Ищите, просматривайте и анализируйте результаты ваших XML-документов и делайте это быстро Ищите ключевые слова и образцы, чтобы практиковать свои техники Импорт документов XML и фильтрация по различным критериям Печать и экспорт XML-файлов Предварительный просмотр и открытие выбранного файла с помощью встроенного средства просмотра вкл. Примеры файлов \$24,99 2.00Оценка пользователей: 4.11 ( 2 голоса) О нас: Этот сайт содержит ссылки для скачивания программного обеспечения для Windows. Наше программное обеспечение полностью бесплатное и играет активную роль в продвижении индустрии программного обеспечения. Приложения для бесплатной загрузки на SoftwareInformer.com — большая коллекция программного обеспечения, доступного для мгновенной загрузки. Здесь вы можете найти высококачественное бесплатное и условно-бесплатное ПО. . На нашем сайте вы можете найти последнюю версию вашей любимой программы. Скачайте бесплатное программное обеспечение для Windows, поделитесь своими знаниями с другими пользователями. Установив программное обеспечение на свой компьютер, вы можете загрузить Центр обновления Windows или любое другое программное обеспечение, рекомендованное на сайте условно-бесплатного программного обеспечения или бесплатного программного обеспечения. Вы можете скачать программу и запустить ее. Никаких взломов или скачивания торрентов, наши ссылки для скачивания взяты с авторитетных серверов загрузки, наша библиотека программного обеспечения популярна в версии Мы хотим, чтобы вы знали, что сайт SoftwareInformer не несет ответственности за какое-либо программное обеспечение на этом сайте. Сайт представляет собой просто поисковую систему бесплатного программного обеспечения для Windows, часть нашей библиотеки программного обеспечения для просмотра. Загрузка программного обеспечения с этого сайта регулируется нашими положениями и условиями. Если вы считаете, что какое-либо программное обеспечение, указанное здесь, нарушает ваши права как пользователя, свяжитесь с нами и сообщите о загрузке немедленного удаления этого программного обеспечения. Все авторские права и товарные знаки являются собственностью их соответствующих владельцев.1. Область изобретения Настоящее изобретение относится к полупроводниковому устройству, снабженному силовым полупроводниковым элементом, таким как силовой транзистор. 2. Описание предшествующего уровня техники Для миниатюризации электрического устройства требуется полупроводниковое устройство, в частности, силовое полупроводниковое устройство, такое как БТИЗ и т.п., для улучшения различных характеристик. Одна из характеристик включает выдерживаемое напряжение по отношению к приложенному напряжению. Необходимо увеличить выдерживаемое напряжение по отношению к напряжению затвора или напряжению стока силового полупроводникового элемента с миниатюризацией, а разность потенциалов (электростатическая емкость) между затвором и стоком увеличивается,

поэтому требуется силовой полупроводниковый элемент для высокого выдерживаемого напряжения. Например, публикация нерассмотренной заявки на патент Японии № 2004-50187 раскрывает полупроводниковое устройство, в котором силовой полупроводниковый элемент и 1eaed4ebc0

Программное обеспечение для поиска XML в нескольких файлах одновременно... 3. Инспектор узлов XML — Надстройки для Интернета/браузера... XML Node Inspector - это простой в использовании инструмент для поиска и замены XML. Основная цель этого приложения — помочь пользователям выполнять комплексный поиск по всем узлам из заданного XML-файла. Например, если вы хотите удалить все узлы, содержащие слово «время», где-либо в их XMLдокументе, или просто удалить тег с именем «человек», если это единственный тег в файле, инспектор узлов XML что вы ищете. XML Node Inspector — это небольшое, легкое и быстрое приложение, простое в использовании и имеющее большой список функций. XML Node Inspector использует уникальный и эффективный алгоритм, который позволяет приложению выполнять поиск в нескольких файлах одновременно. Этот уникальный алгоритм можно использовать для поиска: \* Поиска по имени узла XML \* Поиска по тексту XML внутри узла \* Поиска определенного узла или элемента XML в любом месте файла \* Поиска списка имен узлов XML в одном или нескольких файлы \* Поиск всех файлов заданного типа на указанном хосте и в списке найденных хостов. Приложение полностью настраивается с помощью различных настроек: \* Поиск узлов XML \* Поиск или поиск по именам элементов \* Поиск или поиск текста внутри узлов \* Поиск узла родительский элемент (имя элемента, текст или целые узлы) \* Поиск нескольких узлов \* Поиск множества узлов \* Поиск узлов определенного типа или тега Скриншоты инспектора узлов XML: Функции инспектора узлов XML: \* Поиск узлов - Выполнить поиск узлов из файла (файлов). Текст можно искать в узле или в тексте внутри узла. \* Поиск элементов - Выполнить поиск элементов из файла (файлов). Текст можно искать в узле или в тексте внутри узла. \* Найти текст — выполнить поиск текста внутри узла из файла (файлов). \* Найти родительский узел - Найти родительский узел для узла из файла (файлов). \* Найти имя узла — найти узел по его имени. \* Найти текст узла — найти узел на основе его текста. \* Найти множество узлов — найти множество узлов по их именам. \* Найти много элементов — найти множество элементов по их именам. \* Найти много текста - найти много узлов на основе их текста. \* Найти определенный узел — найти определенный узел по его имени. \* Найти конкретный ЭЛЕМЕНТ -

What's New In XML Search In Multiple Files At Once Software?

Поиск XML в нескольких файлах одновременно Программное обеспечение, разработанное Xerion Technologies, представляет собой мощный и простой в использовании инструмент поиска для различных файлов XML. Это поможет вам получить любую информацию о необходимых XML-файлах, а также будет полезно для поиска различных файлов, таких как HTML-файлы, файлы базы данных, XML-файлы и многие другие. Он прост в использовании и очень полезен. Для его использования он имеет много преимуществ. Например, он может найти много информации всего за несколько секунд. Используя его, вы можете найти любые данные за очень короткий промежуток времени. Поиск XML в нескольких файлах одновременно Основными функциями программного обеспечения являются следующие: 1) Очень простой в использовании графический интерфейс. 2) Удобный для пользователя. 3) Очень быстро. 4) Мощная поисковая система. 5) Очень мощный и уникальный. Это программное обеспечение является полностью бесплатным. Вы можете скачать его с официального сайта прямо сейчас. Программное обеспечение для поиска XML в нескольких файлах одновременно Поиск XML в нескольких файлах одновременно Часто задаваемые вопросы о программном обеспечении: Вопрос: Будет ли работать, если я заменю слово? Ответ: Да, это работает, даже если вы замените одно или несколько слов. Вопрос: Как я узнаю, какой файл содержит нужные мне данные? Ответ: Вы будете знать, какой файл содержит то, что вам нужно, потому что программа поиска XML в нескольких файлах одновременно выделит красным цветом слово, которое вам нужно заменить. Вопрос: Нужно ли мне регистрировать номер лицензии? Ответ: Нет, вам не нужно регистрироваться, вам просто нужно начать использовать это программное обеспечение. Это действительно легко. Вопрос: Я могу открыть все файлы в одной папке или могу выбрать отдельные? Ответ: В первом случае вы откроете все файлы в одной папке, если будете выбирать отдельные файлы, то будете делать это пошагово. Вопрос: Как я могу получить возврат? Ответ: Если у вас есть действующий адрес электронной почты и вы хотите получить возмещение, просто отправьте нам адрес электронной почты и серийный номер приобретенного вами продукта. Весь мир бегает, пытаясь сделать как можно больше фотографий, лучшая камера — та, у которой лучшее качество. Panasonic заключила партнерское соглашение с Google и внедрила свою технологию ZERO задержек затвора в свою новую линейку цифровых камер ЕХ-3 и ЕХ-5, обе из которых имеют встроенный Wi-Fi. Однако это не означает, что

Одноядерный процессор 2 ГГц 4 ГБ ОЗУ Разрешение 1024x768 или выше Сохранить файл на жестком диске Инструкции: \*Видео: перетащите огненный шар в фиолетовую область, чтобы выстрелить в него. \* Болты: перетащите болты в синюю область, чтобы выстрелить ими. \* Обстрел: перетащите снаряды в синюю область, чтобы выстрелить ими. \* Метание: перетащите метательные предметы в желтую область, чтобы бросить их. \* Силы: перетащите синюю область силы, чтобы применить силу.

Related links: